# Using SimPy to Model AWS Autoscaling for Realtime Computations

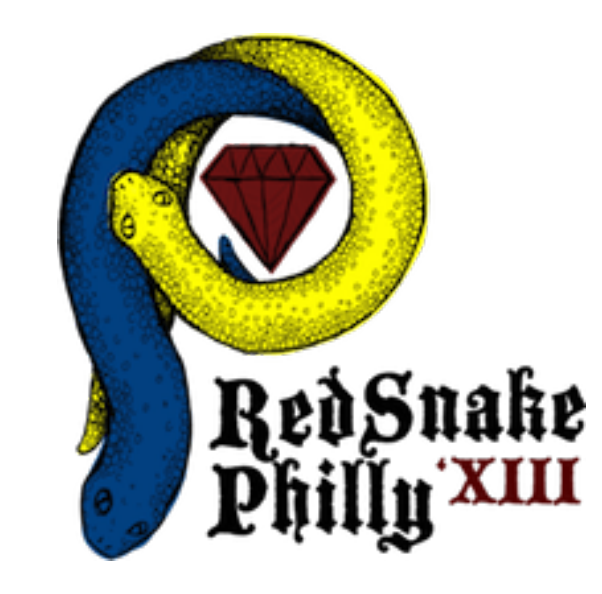

# http://danielwilliams.org

## Wireless Video Surveillance

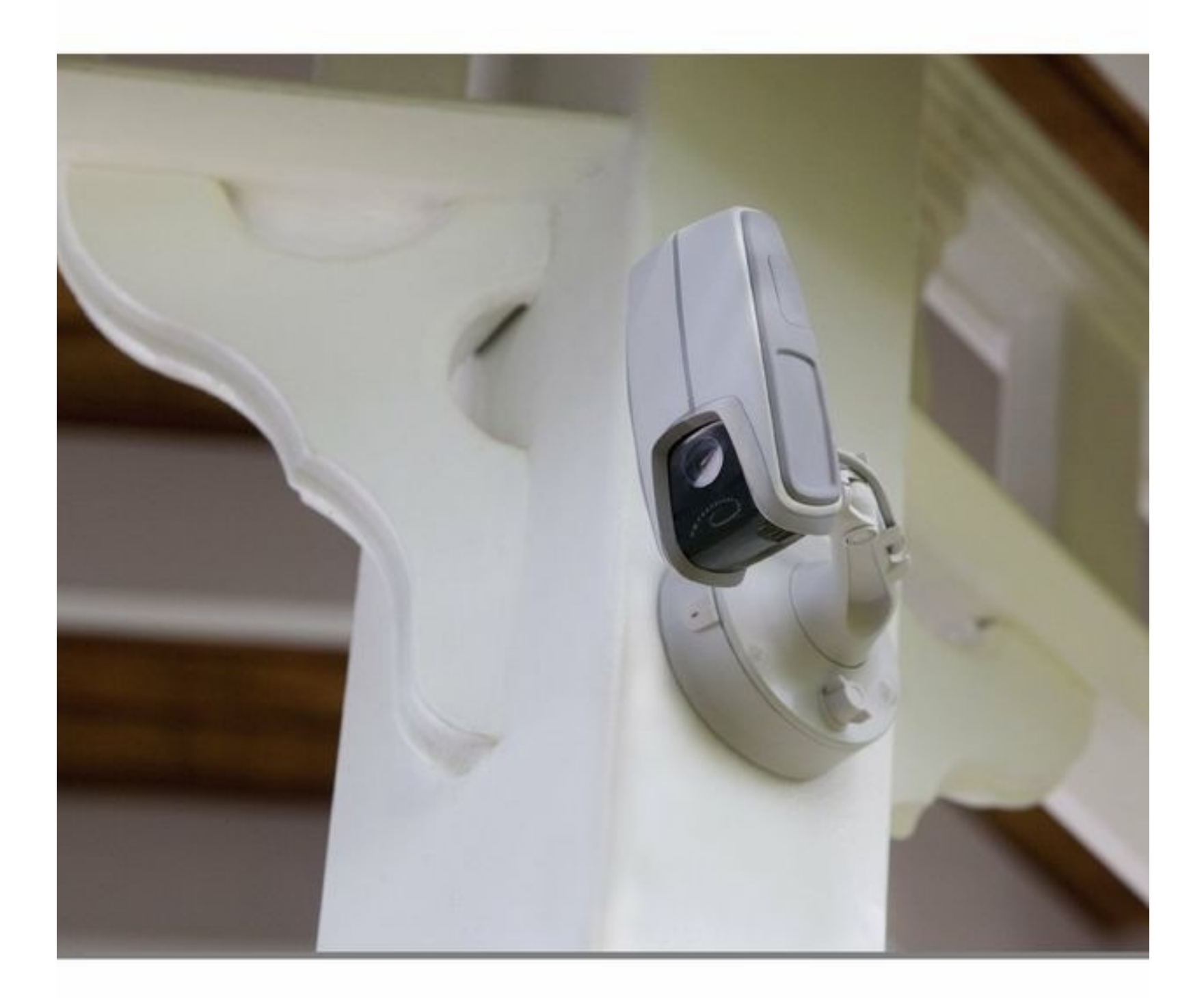

## CheckVideo Video Camera

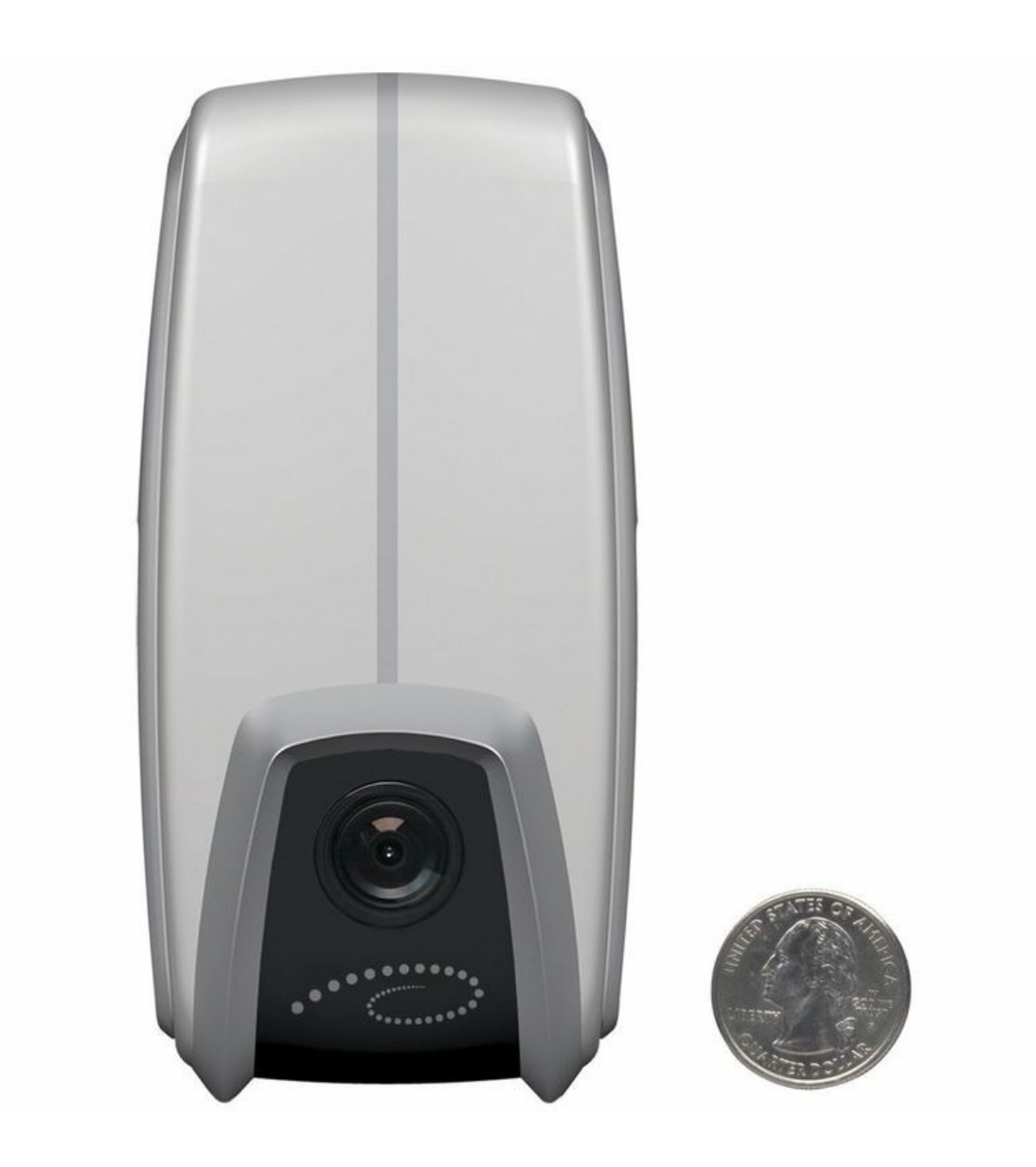

## Interact using web...

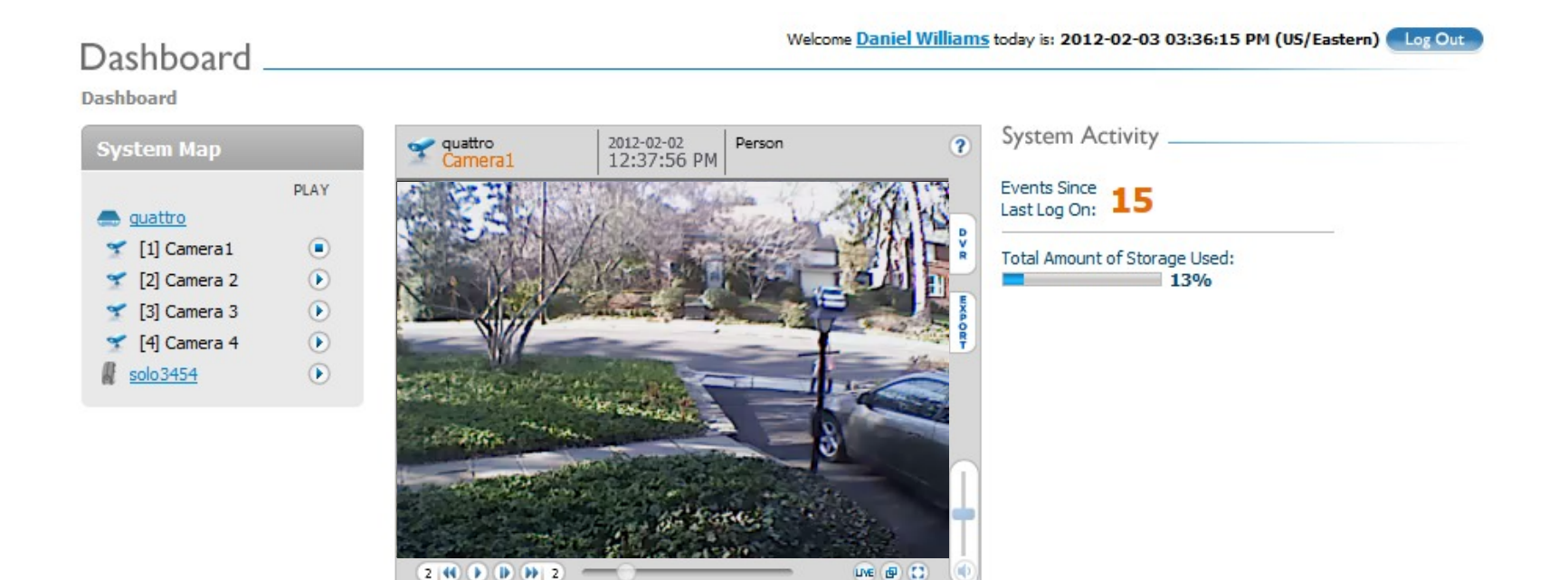

Show system events

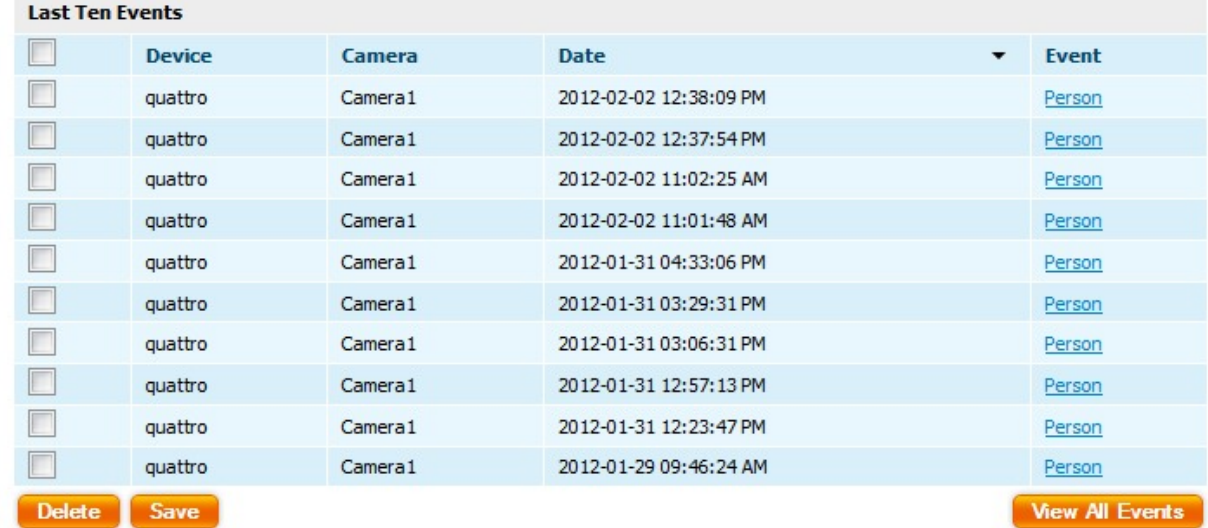

## ...and mobile devices

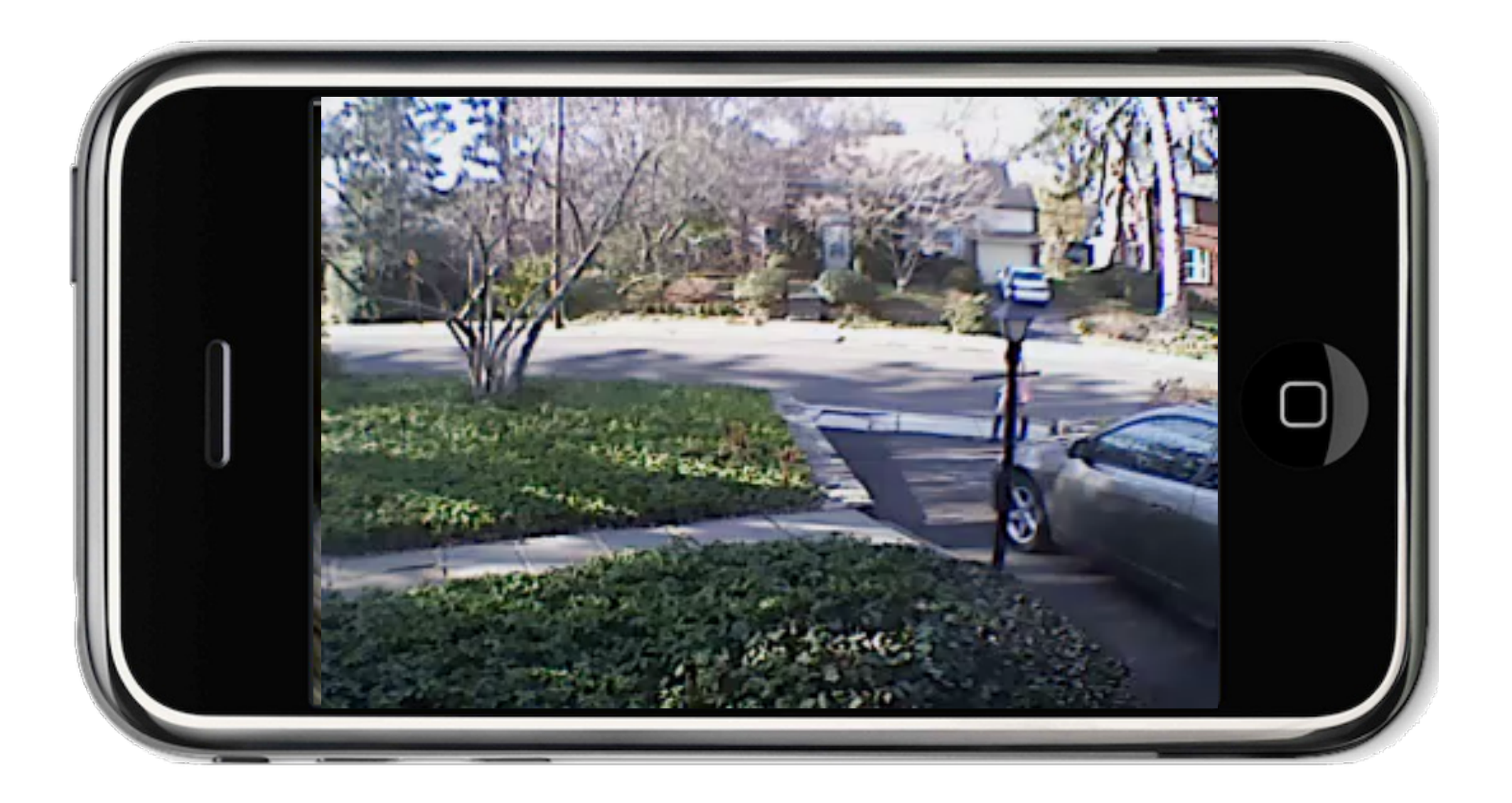

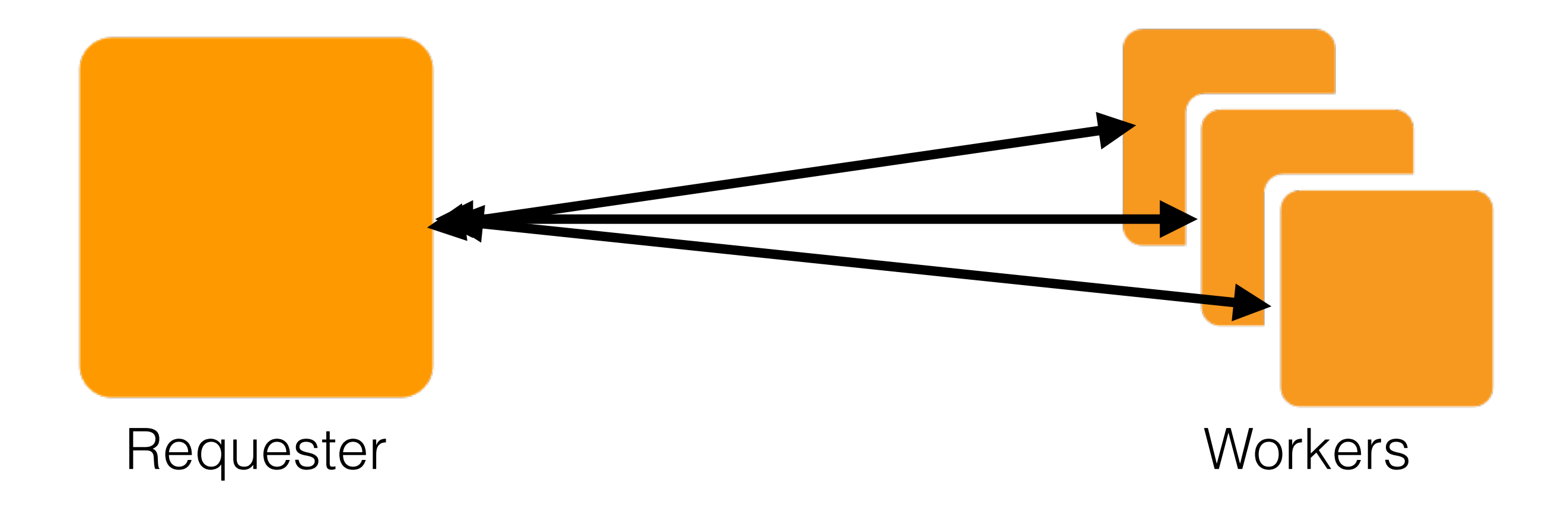

## Our event load is cyclical

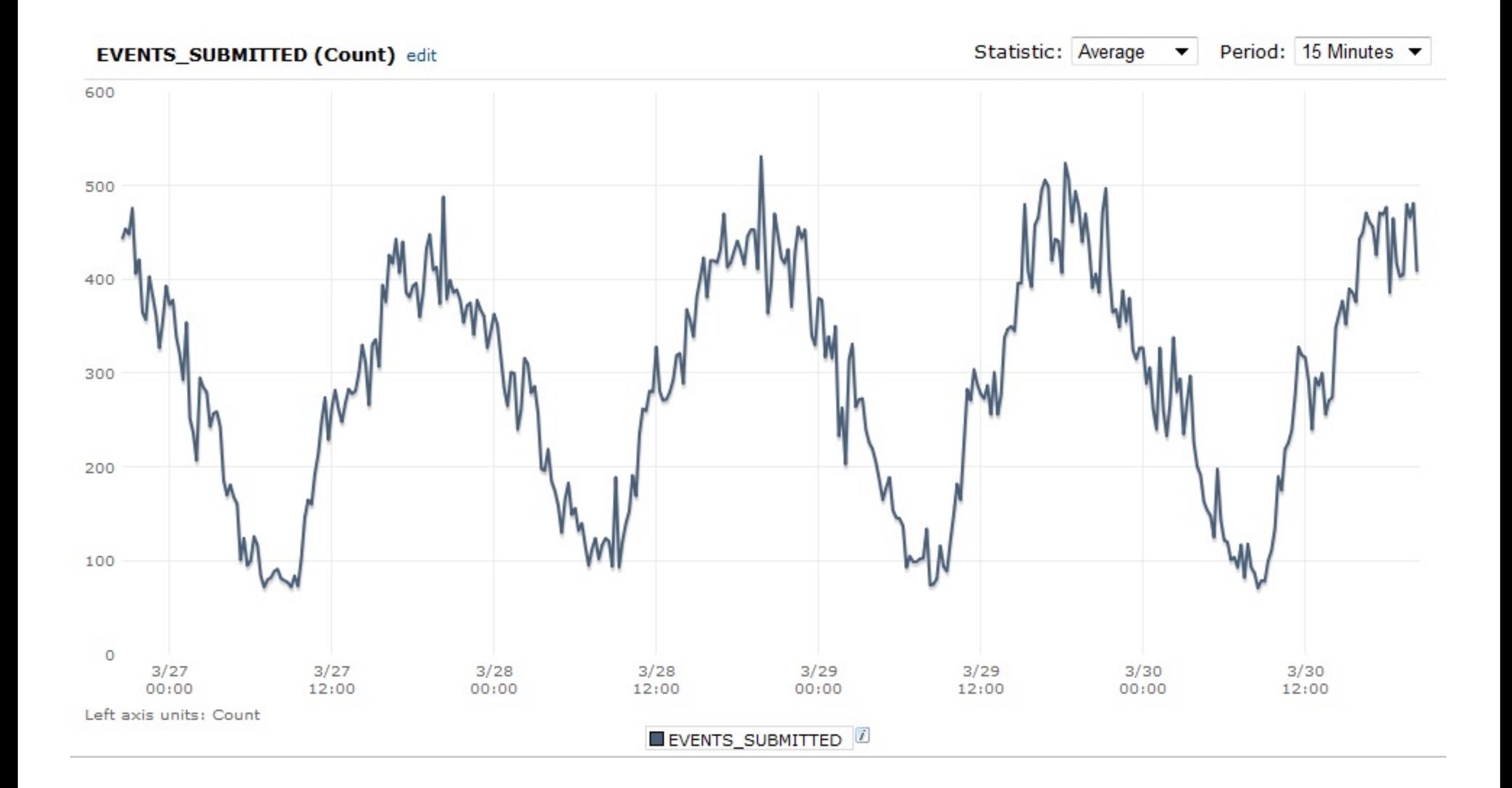

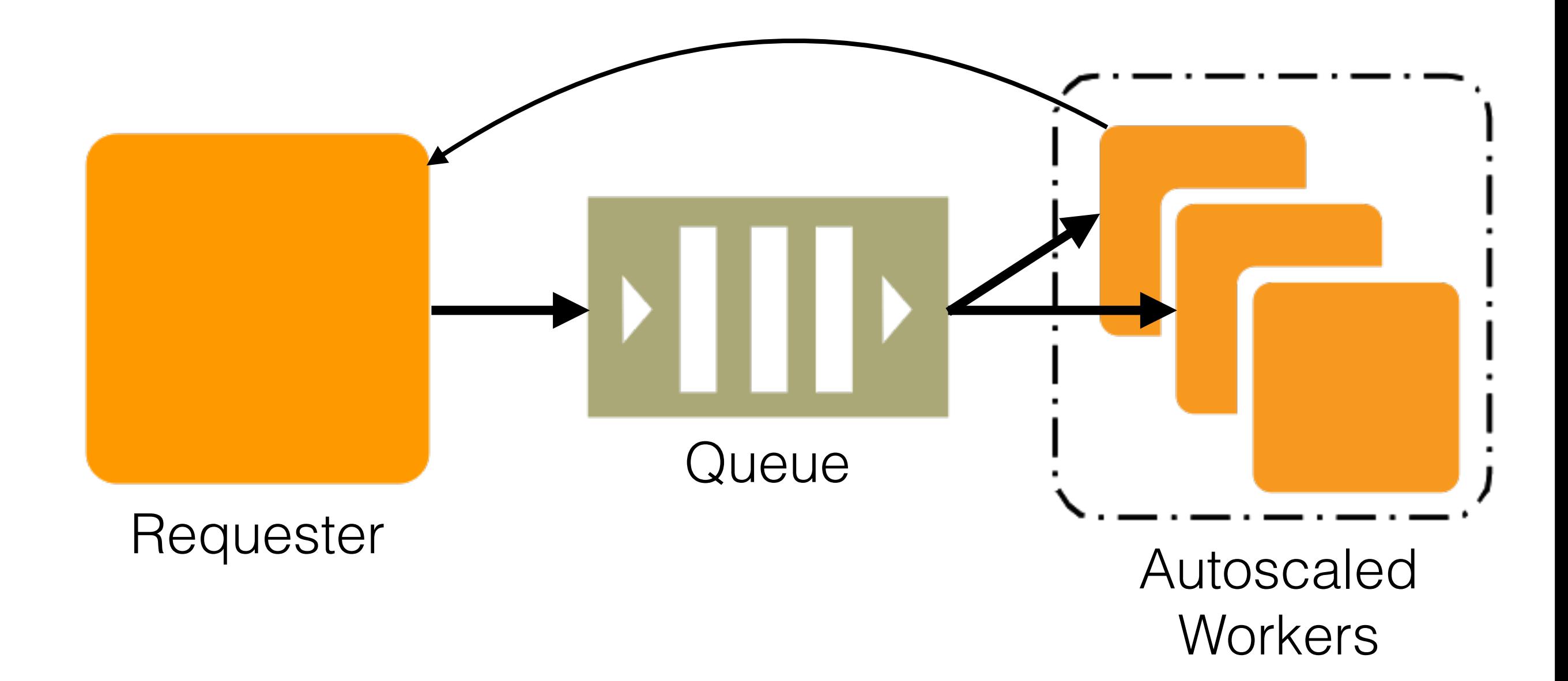

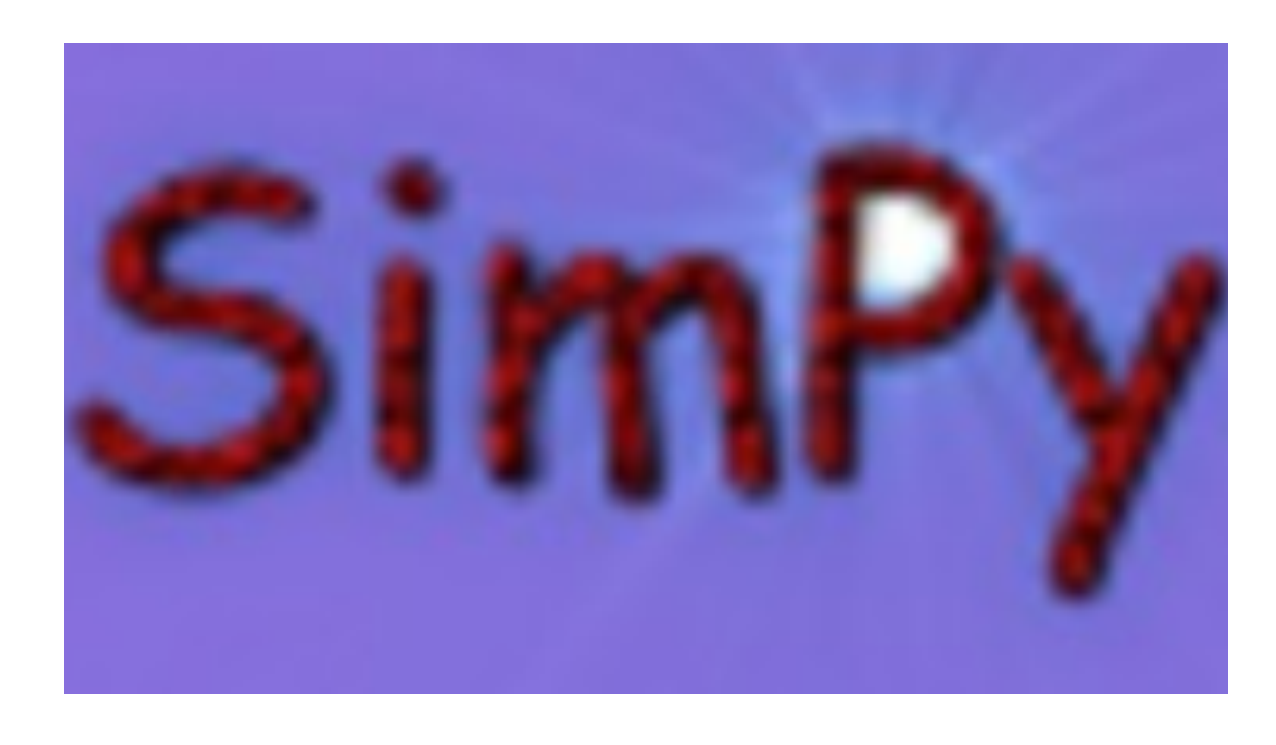

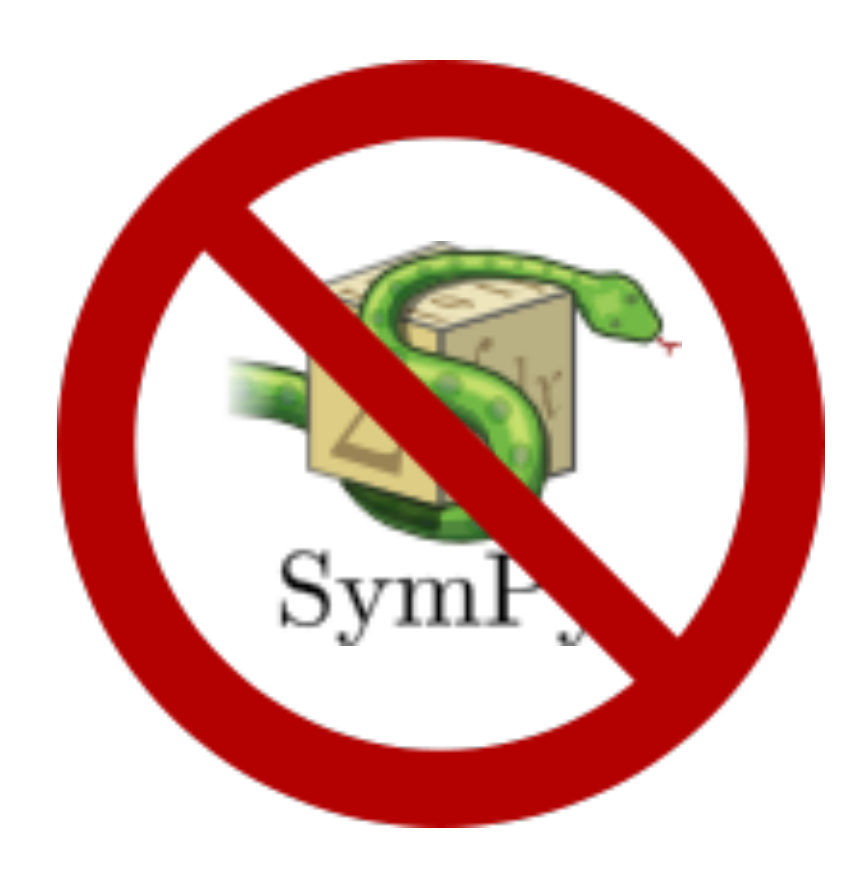

# Use discrete event simulation to model proposed solution

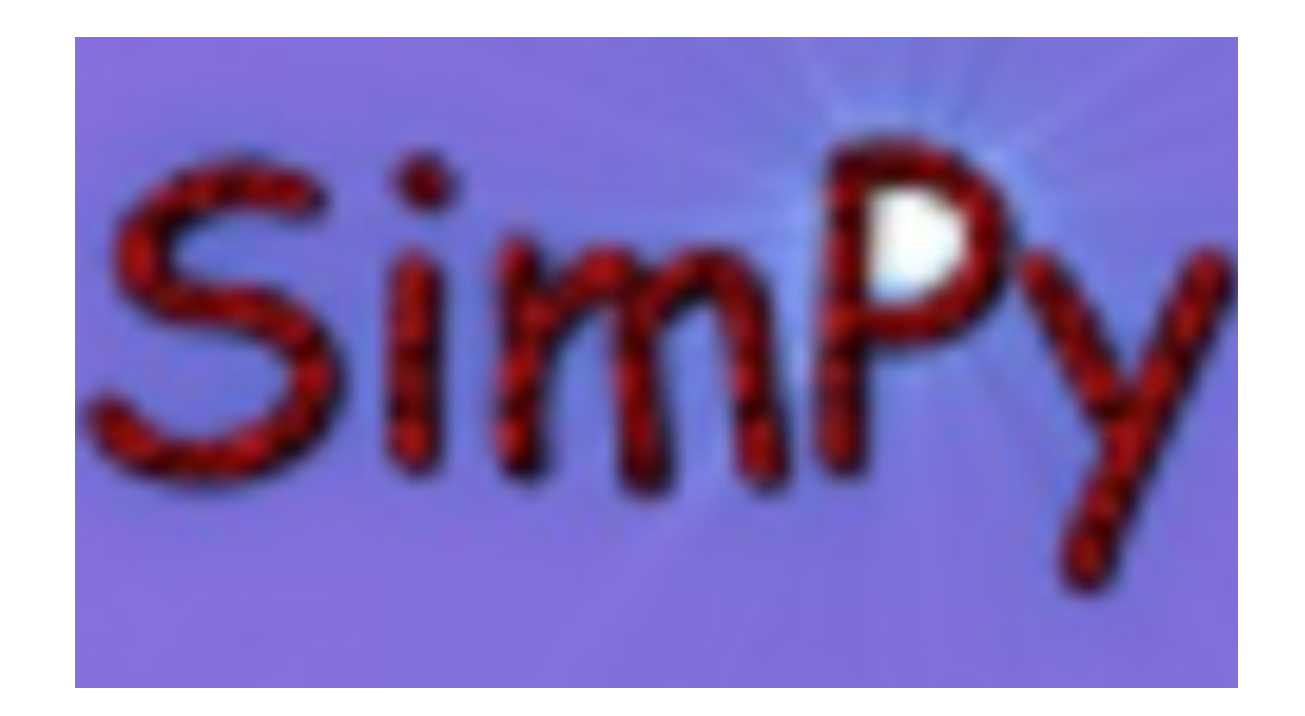

- uses 3 main object classes (Process, Resource, Monitor)
- uses Python generators as a sort of coroutine

# The Simulation Classes

#### **class** Job(**object**):

 "*A request for work to be performed by a Server*"

**class** Sources(Process): "*Sources generate Jobs with Poisson arrivals*"

**class** Server(Process): "*Consume Jobs from the global queue*"

**class** Watcher(Process): "*Implement Autoscaling, launching and terminating Servers*"

# Simulation Run Results

```
$ ./verifyd-simulation.py \
 --plot \
 --encoders 5000 \
 --capacity 15 \
--si amplitude 0.65 \
--as lower threshold 40 \
-as upper threshold 60 \
--as breach duration 300 \
--as upper breach scale increment=2 \
--as lower breach scale increment=-2
```
utilization : 43.7% (goal: > 50%) requests served in <  $30s$  :  $95.7%$  (goal: >  $95%$ ) requests timed out  $(180s): 0.11% (goal:  $0.1%$$ 

# Simulated Autoscaling

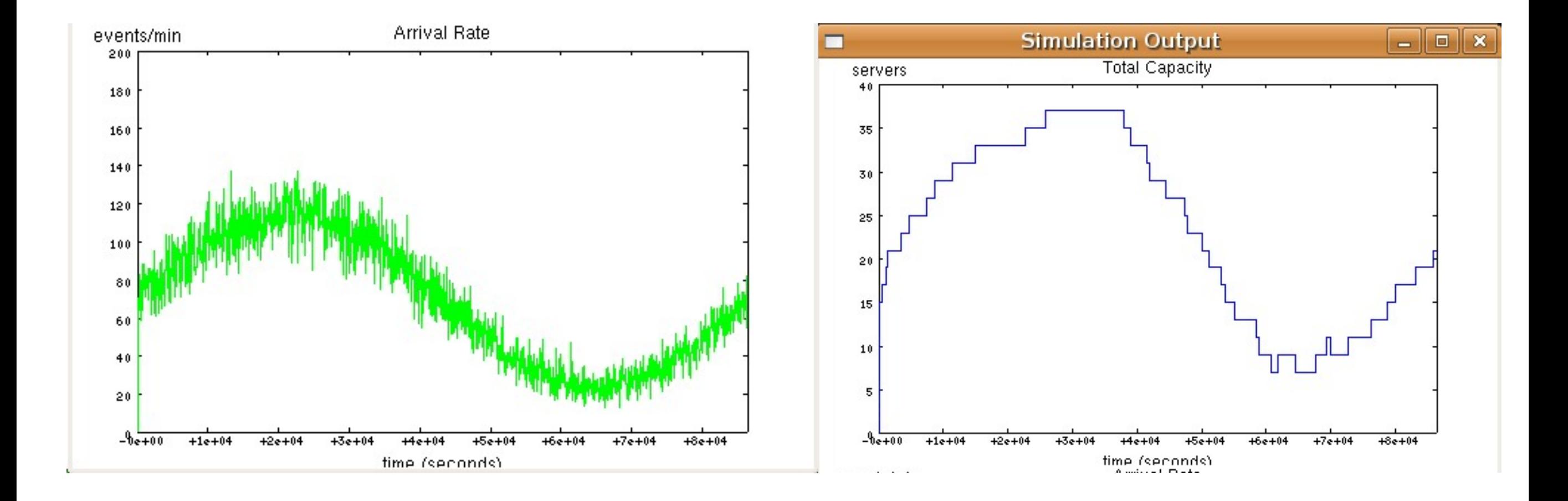

# Autoscaling works as simulated

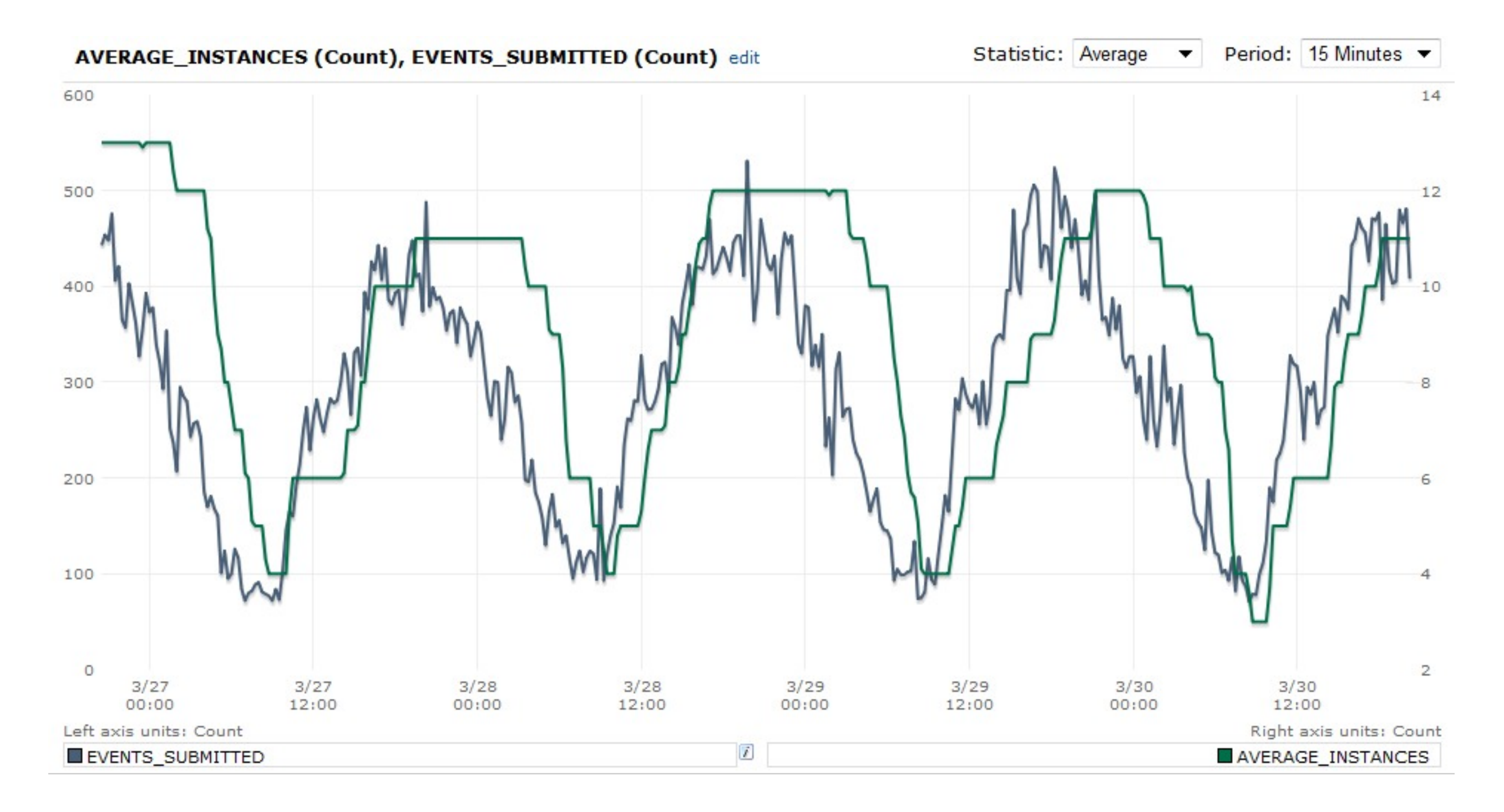

# Thanks for listening!

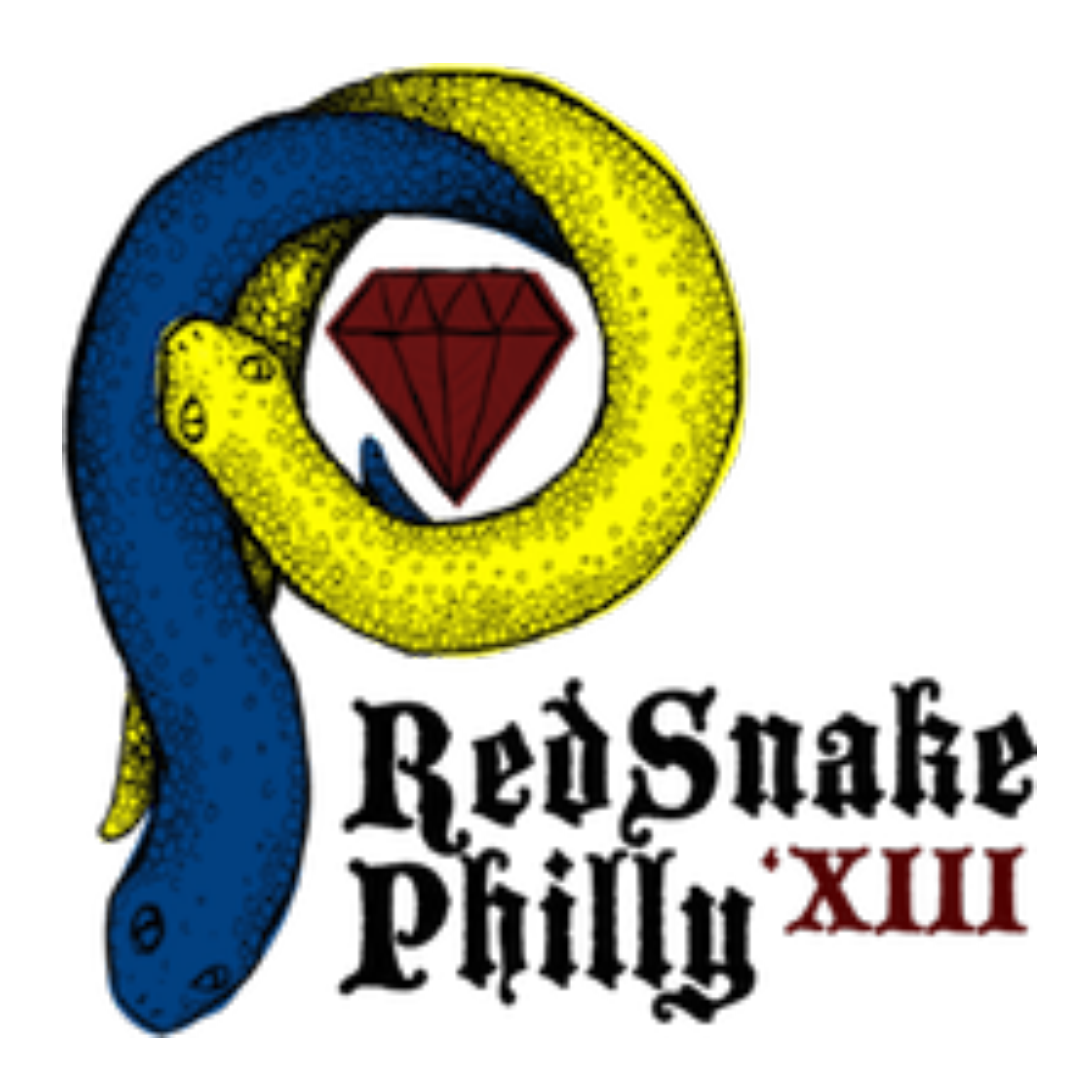